Дата подписания: 05.06.2024 15:11:22 Уникальный программный ключ:

51187754f94e37d00c9236cc9eaf21a22f0a3b731acd32879ec947ce3c66589d

**Утверждаю Проректор по учебной работе и управлению качеством \_\_\_\_\_\_\_\_\_ Л.В. Шамрай-Курбатова «27» мая 2024 г.**

# Рабочая программа учебной дисциплины

**Администрирование локальных систем**

(Наименование дисциплины)

**09.03.03 Прикладная информатика, направленность (профиль) «Менеджмент в области** 

**информационных технологий»**

(Направление подготовки / Профиль)

**Бакалавр** (Квалификация)

**Кафедра разработчик** Экономики и управления **Год набора 2024**

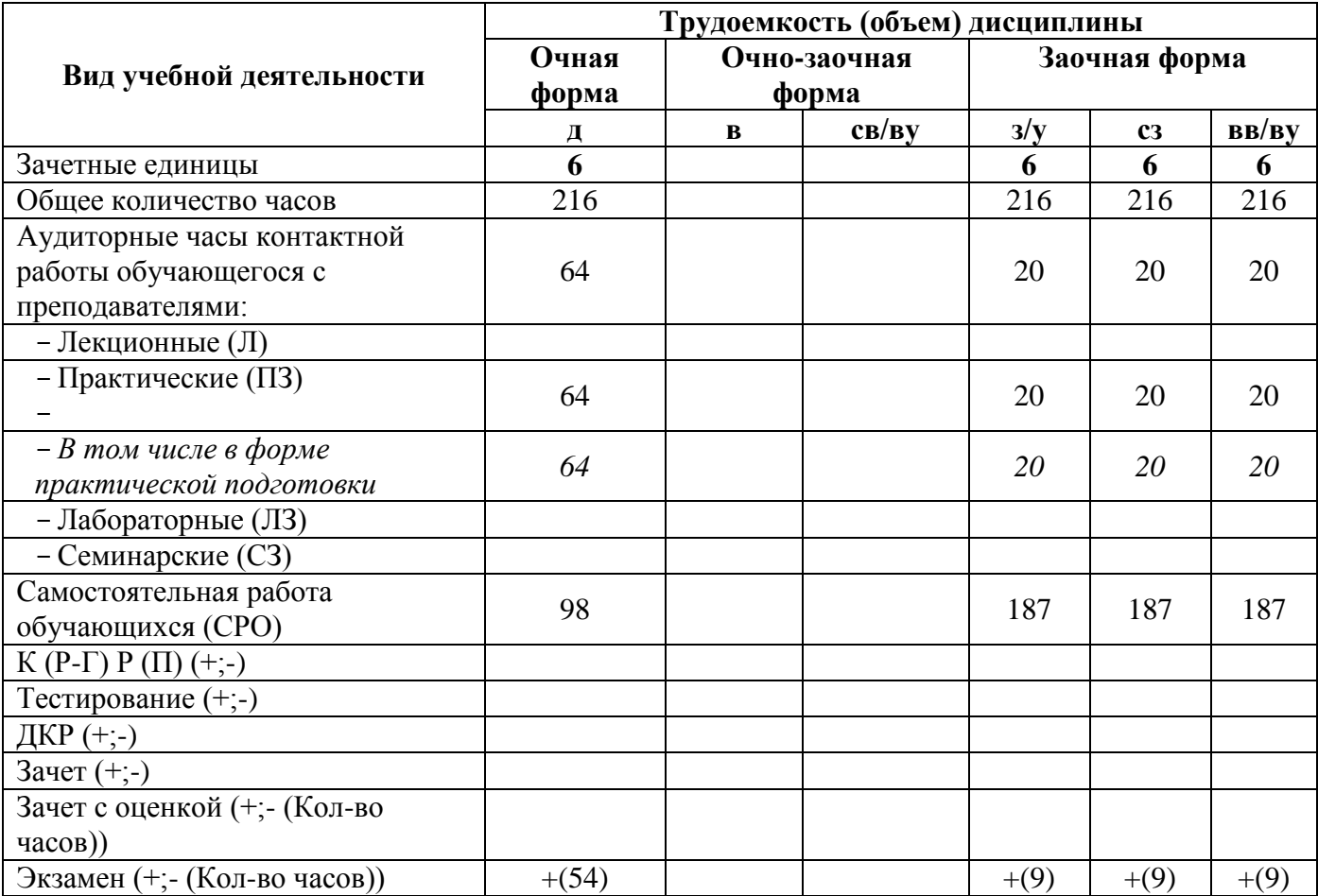

**Волгоград 2024**

# **Содержание**

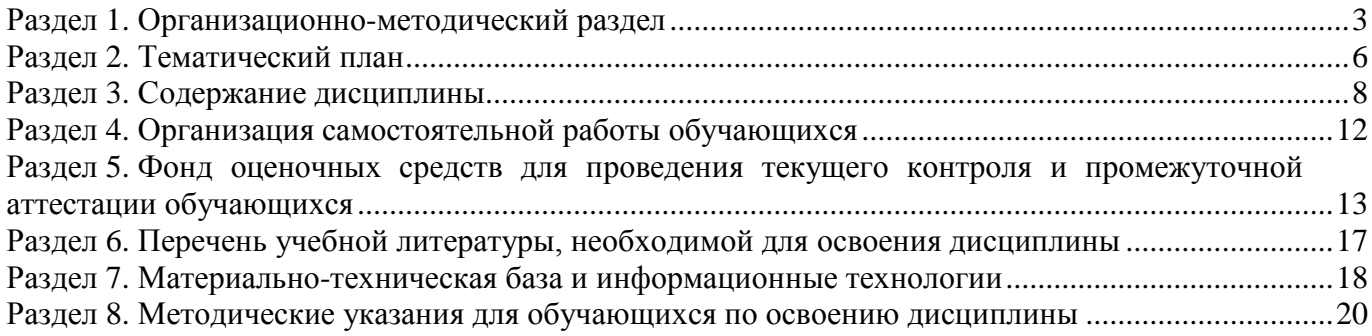

# **Раздел 1. Организационно-методический раздел**

#### **1.1. Цели освоения дисциплины**

<span id="page-2-0"></span>Дисциплина **«Администрирование локальных систем»** входит в **Часть, формируемую участниками образовательных отношений** дисциплин подготовки обучающихся по направлению подготовки **«09.03.03 Прикладная информатика», направленность (профиль) «Менеджмент в области информационных технологий».**

Целью дисциплины является формирование **компетенций** (*в соответствии с ФГОС ВО и требованиями к результатам освоения основной профессиональной образовательной программы высшего образования (ОПОП ВО)*):

**ОПК-9. Способен принимать участие в реализации профессиональных коммуникаций с заинтересованными участниками проектной деятельности и в рамках проектных групп**.

**ПК-5. Способен заказывать и контролировать выполнение программы проектов по созданию, развитию, выводу на рынок и продажам продуктов серии**

**ПК-7. Способен разрабатывать предложения по приобретению и продаже технологических, продуктовых и прочих интеллектуальных активов и организаций**

*Дескрипторы общепрофессиональной компетенции:*

ОПК-9.1 Способен осуществлять непосредственное руководство этапами разработки и проверки работоспособности программного обеспечения

*Дескрипторы профессиональной компетенции:*

ПК-5.1 Способен заказывать выполнение проектов по созданию, развитию, выводу на рынок и продажам программных продуктов

ПК-5.2 Способен контролировать выполнение проектов по созданию, развитию, выводу на рынок и продажам программных продуктов

ПК-7.1 Способен разрабатывать коммерческие предложения по приобретению и продаже технологических, продуктовых и прочих интеллектуальных активов

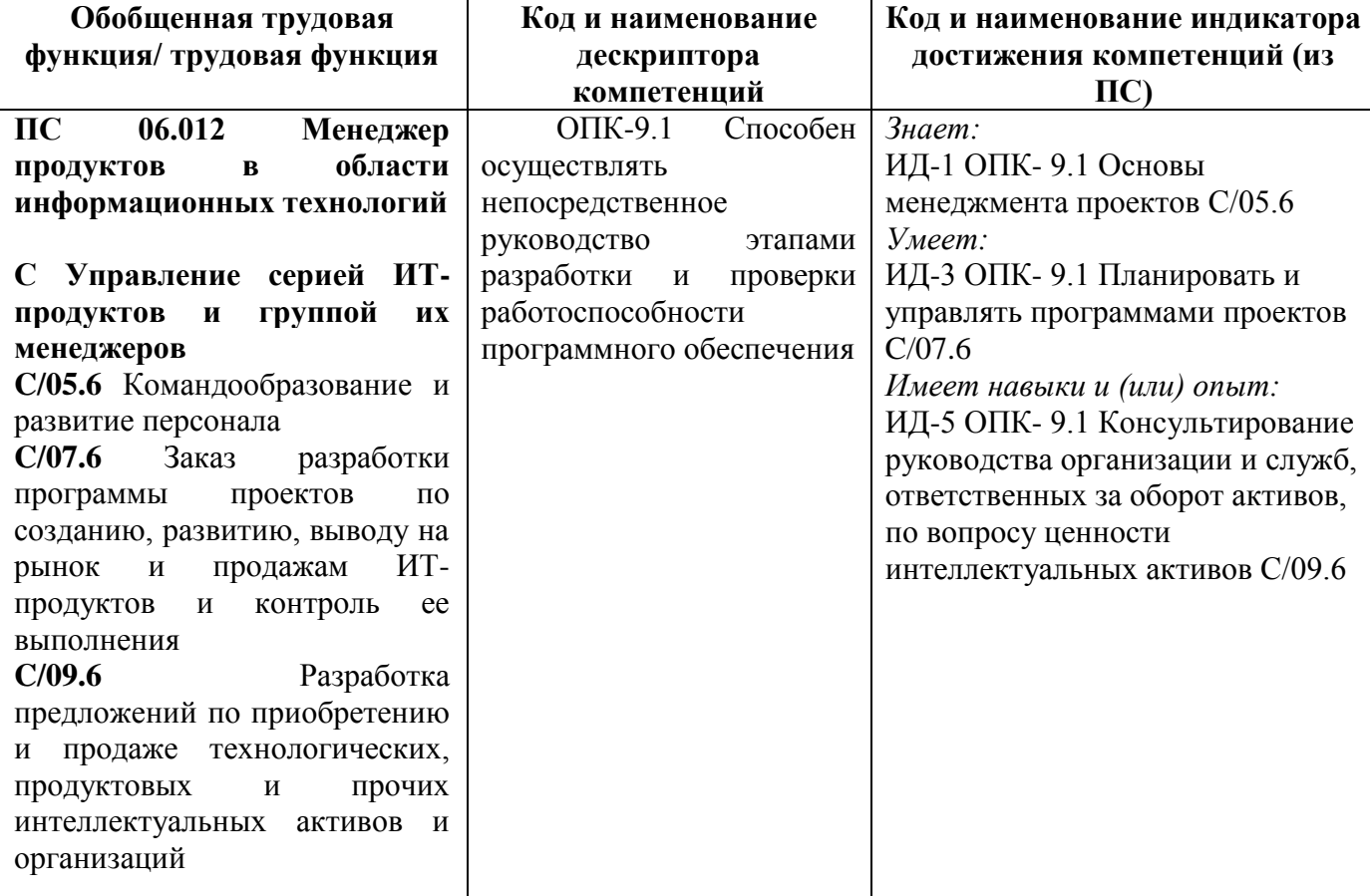

Перечисленные компетенции формируются в процессе достижения **индикаторов компетенций:**

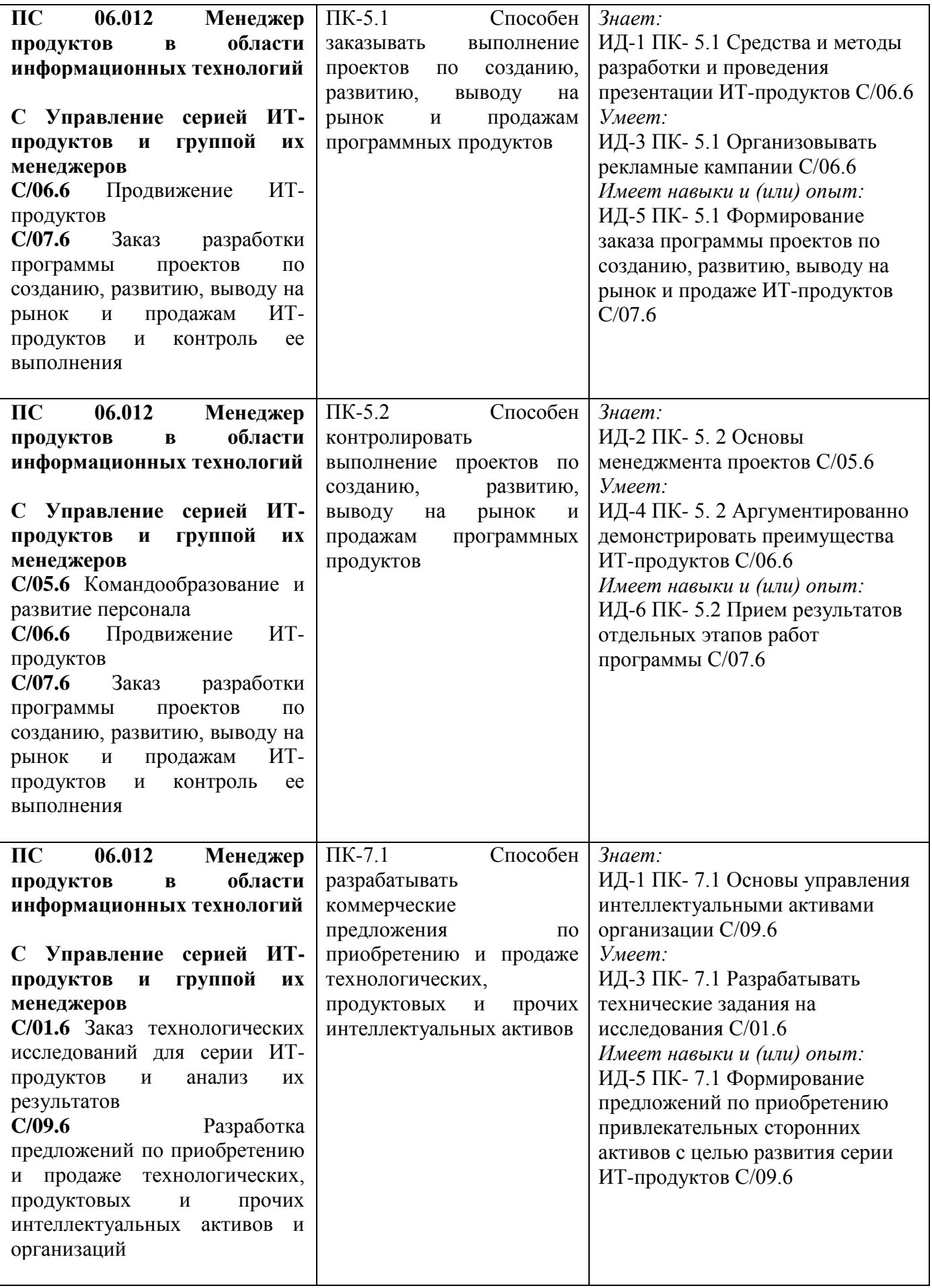

# **1.2. Место дисциплины в структуре ОПОП ВО направления подготовки 09.03.03 Прикладная информатика, направленность (профиль) «Менеджмент в области информационных технологий»**

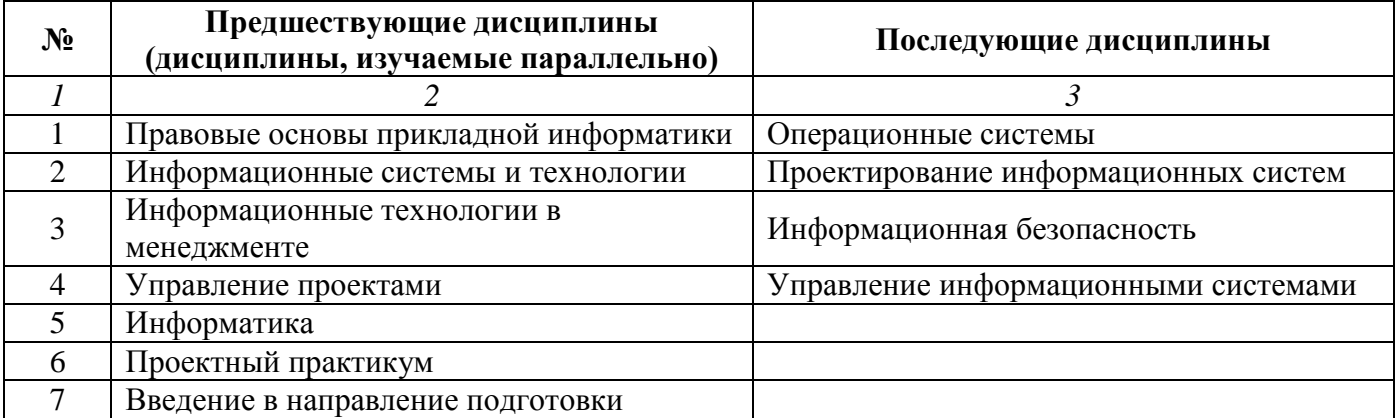

*Последовательность формирования компетенций в указанных дисциплинах может быть изменена в зависимости от формы и срока обучения, а также преподавания с использованием дистанционных технологий обучения.*

# **1.3. Нормативная документация**

Рабочая программа факультативной дисциплины составлена на основе:

 федерального государственного общего профессионального образовательного стандарта высшего образования по направлению **09.03.03 Прикладная информатика**;

 учебного плана направления подготовки **09.03.03 Прикладная информатика, направленность (профиль) «Менеджмент в области информационных технологий»** 2024 года набора;

образца рабочей программы учебной дисциплины (приказ № 113-0 от 01.09.2021 г.).

# **Раздел 2. Тематический план**

<span id="page-5-0"></span>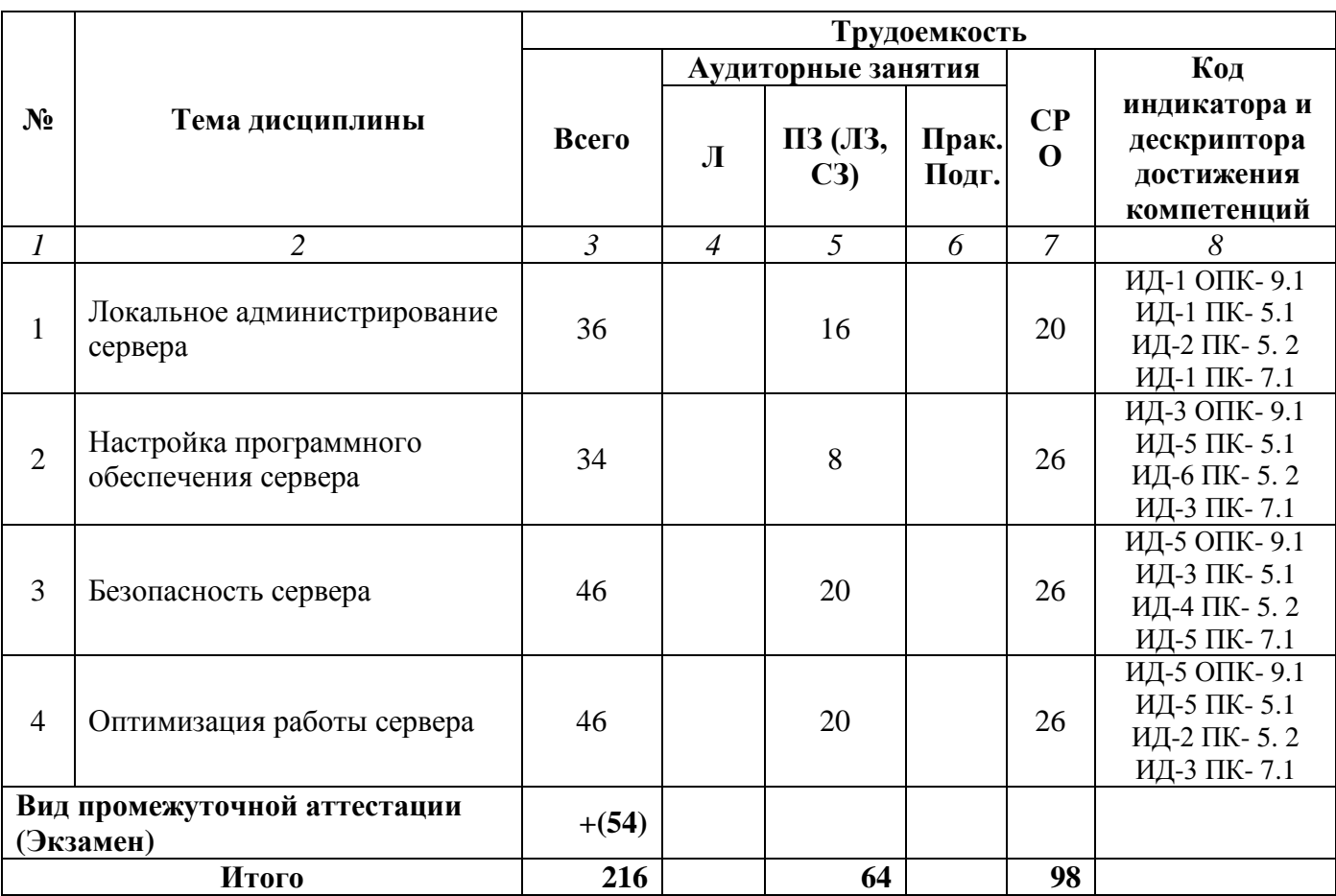

# **Очная форма обучения (полный срок)**

# **Заочная форма обучения (полный срок, ускоренное обучение на базе СПО, ВО, полное ускоренное обучение)**

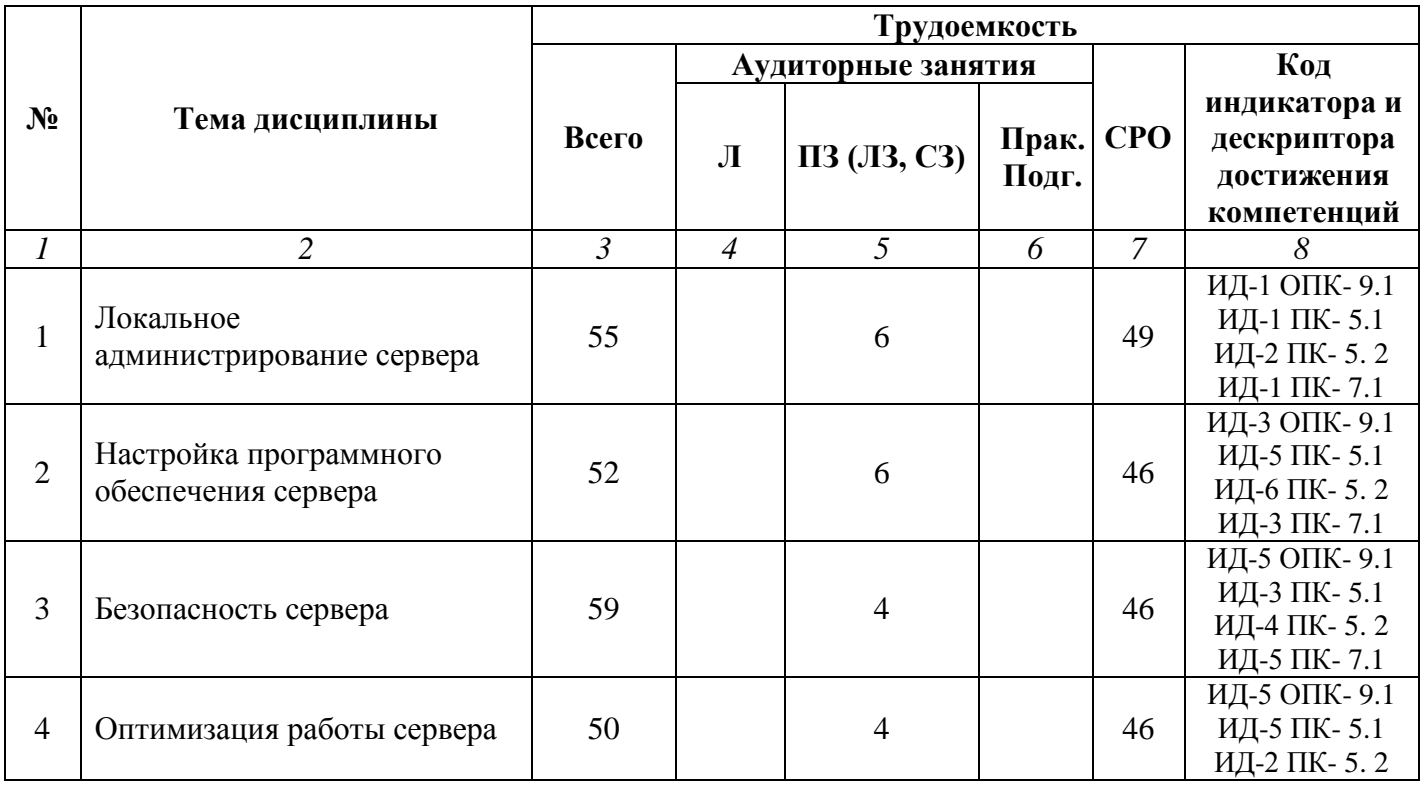

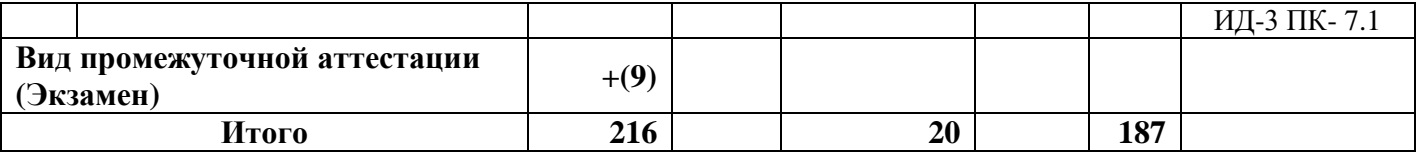

#### **Раздел 3. Содержание дисциплины**

## **3.1. Содержание дисциплины**

## <span id="page-7-0"></span>**Тема 1. Локальное администрирование сервера**

Консоль диспетчера конфигураций. Образы загрузки операционной системы. Подготовка к развертыванию Windows Server. Развертывание последовательности задач. Измерение ритма работы сервера. Узкие места системы. Добавления и удаления ролей сервера. Добавление ролей с помощью графического интерфейса Windows Server. Настройка параметров пароля в Windows Server. Политика паролей. Настройка ролей с помощью диспетчера серверов. Роли и компоненты. Компоненты, поставляемые в комплекте с Windows Server. Диспетчер серверов.

## **Тема 2. Настройка программного обеспечения сервера**

Установка Windows Server 2008 Telnet Server. Настройка сервера Telnet Server. Установка клиента Windows Server 2008 Telnet. Тестирование нового сервера Windows 2008 Telnet Server. Установка и настройка DHCP сервера в Windows Server. Управление сервером DHCP Server. Границы сервера DHCP. Тестирование сервера Windows Server 2008 DHCP Server.

## **Тема 3. Безопасность сервера**

Защита группы локальных администраторов на каждом компьютере. Удаление доменной учетной записи пользователя. Добавление доменных и локальных администраторов. Удаление определенных учетных записей. Настройка брандмауэра в Windows Server. Использование Windows брандмауэра. Параметры для настройки брандмауэра Windows Firewall с расширенной безопасностью. Настройка расширенного брандмаузера Windows Server. Управление безопасностью служб с помощью Windows Server. Области защиты служб. Доступ к объектам групповой политики. Режимы запуска служб. Пароль служебной учетной записи службы. Управление обновлением и применением параметров безопасности в групповой политике.

## **Тема 4. Оптимизация работы сервера**

Написание сценариев и автоматизация делегации политики групп. Использование сценариев GPMC для автоматизации делегации безопасности GPO. Пакет управления подключениями Windows Server 2008 Connection Manager Administration Kit. Настройка параметров прокси для Internet Explorer. Репликации групповой политики. Инициирование репликации. Репликация шаблона групповой политики. Репликация контейнера групповой политики. Сетевой доступ в Windows Server 2008 на основе политик. Брандмауэр Windows в режиме повышенной безопасности. Изоляция серверов и доменов. Защита доступа к сети. Удаление временных интернет-файлов с помощью групповых политик. Использование преимуществ политики группы для удаления файлов. Настройка резервного копирования информации для восстановления данных. Установка прав доступа, необходимых для резервного сохранения пароля. Тестирование резервного сохранения.

# **Очная форма обучения (полный срок)**

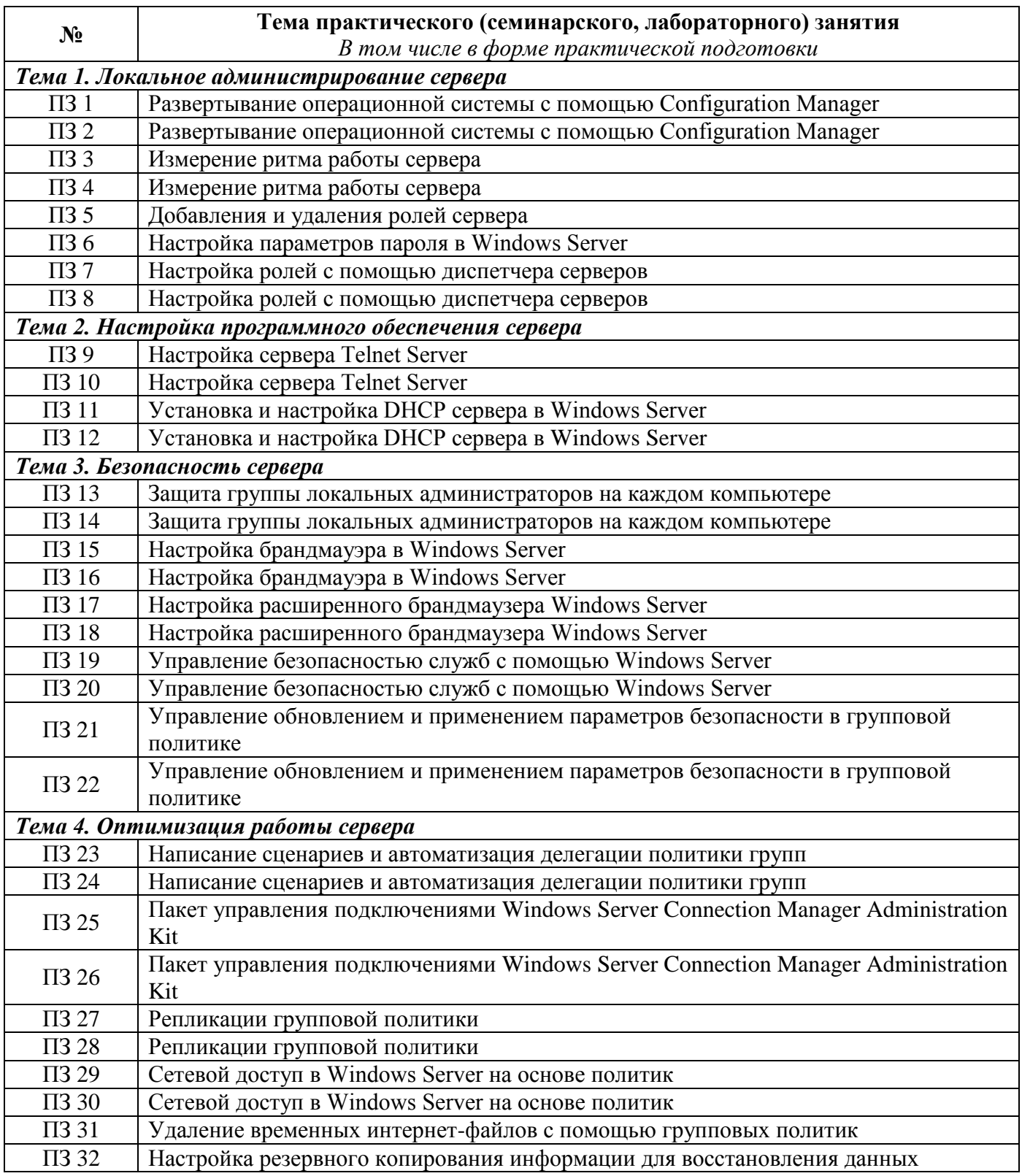

# **Заочная форма обучения (полный срок, ускоренное обучение на базе СПО, на базе ВО, полное ускоренное обучение)**

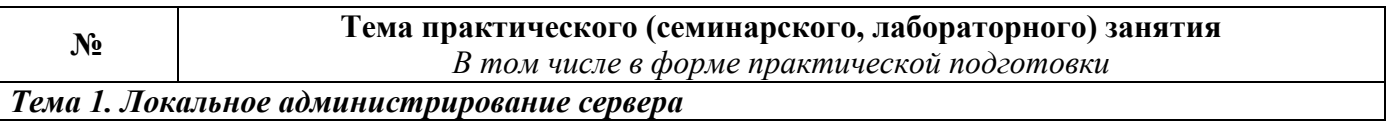

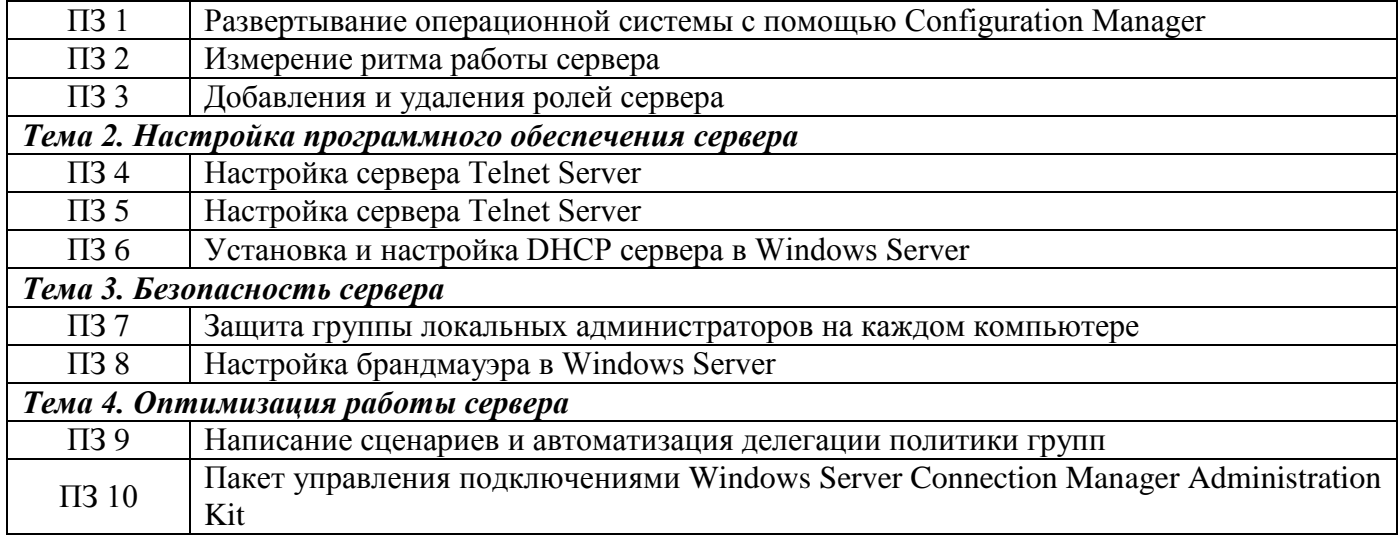

# **3.3. Образовательные технологии**

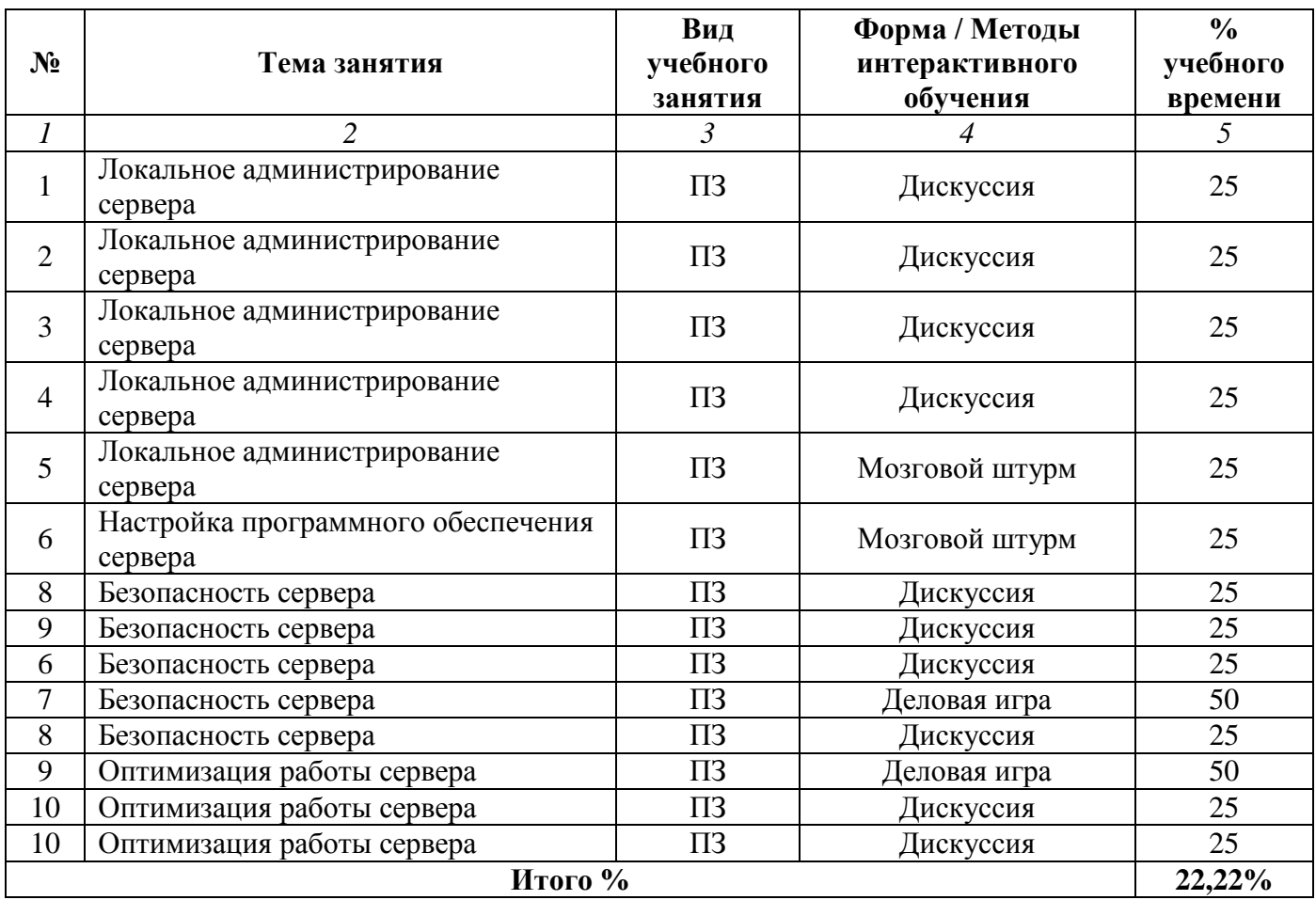

# **Очная форма обучения (полный срок)**

# **Заочная форма обучения (полный срок, ускоренное обучение на базе СПО, на базе ВО, полное ускоренное обучение)**

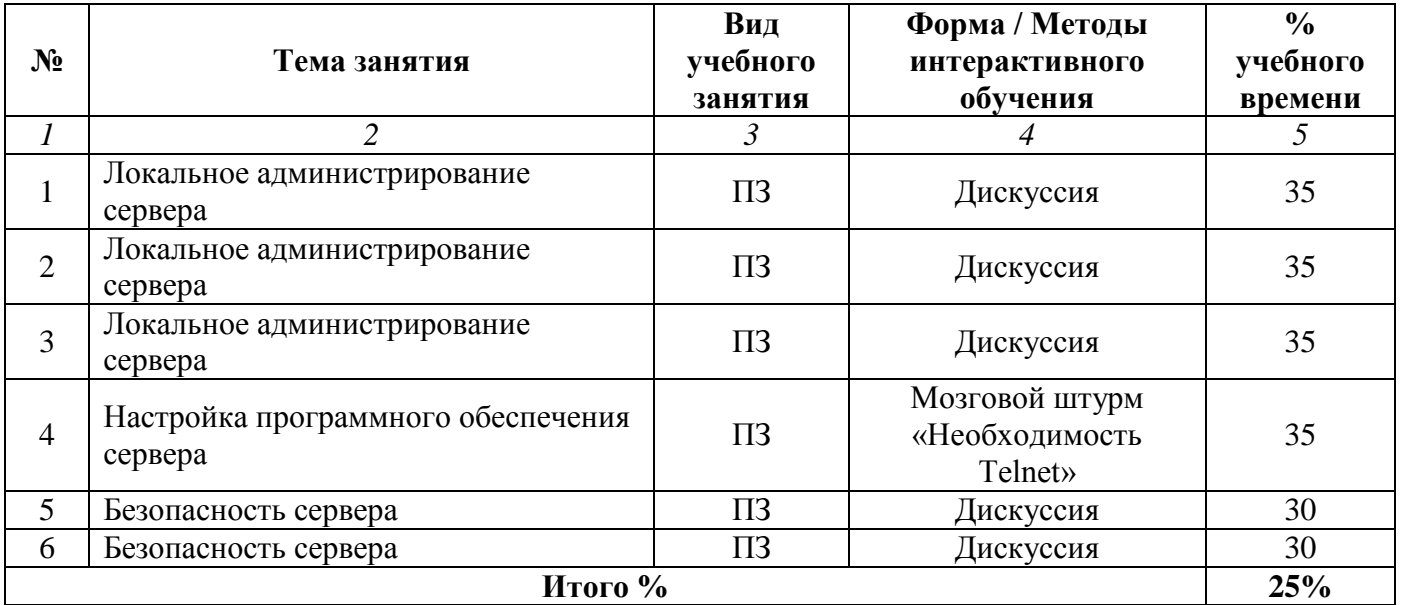

# **Раздел 4. Организация самостоятельной работы обучающихся**

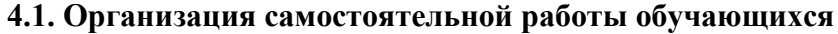

<span id="page-11-0"></span>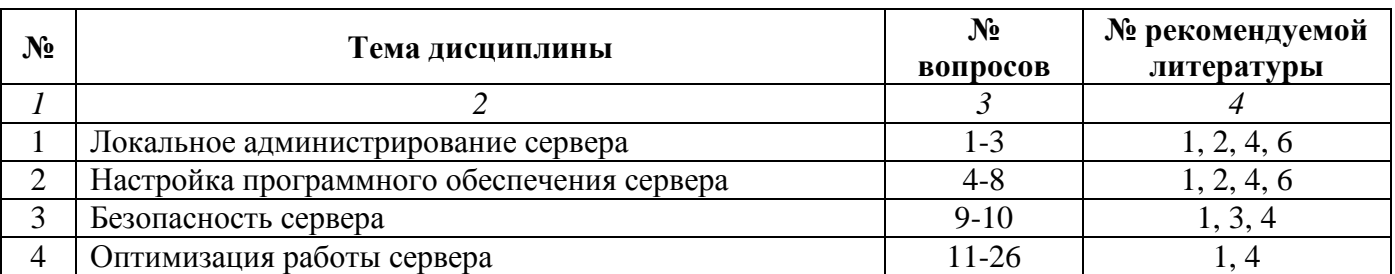

## **Перечень вопросов, выносимых на СРО**

- 1. Основные понятия администрирования сервера.
- 2. Цели и задачи администрирования сервера.
- 3. Современные подходы к администрированию сервера.
- 4. Встроенные пользовательские учетные записи.
- 5. Группы безопасности.
- 6. Регистрация пользователей в системе.
- 7. Права доступа пользователей к папкам и файлам.
- 8. Домены и рабочие группы.
- 9. Понятие профиля пользователя.
- 10. Организация сети TCP/IP. Преимущества и недостатки.
- 11. Межсетевой обмен в сетях TCP/IP. Инкапсуляция протоколов.
- 12. Протоколы SLIP, PPP и ARP.
- 13. Протоколы ICMP, UDP.

14. Протокол TCP (Transfer Control Protocol – базовый транспортный протокол). Установка соединения TCP.

- 15. Логическая организация ПО сервера.
- 16. Разбиение сети на подсети. Маска подсети.
- 17. Использование масок при структуризации сети
- 18. Назначение IP-адресов узлам сети.
- 19. Принципы передачи данных в IP-сетях. Порты и сокеты.
- 20. Концепция квитирования.
- 21. Виды маршрутизации. Простая маршрутизация.
- 22. Виды маршрутизации. Адаптивная маршрутизация.
- 23. Администрирование серверов. Система Доменных имен
- 24. Основные подходы к планированию корпоративной сети.
- 25. Построения транспортной системы корпоративной сети.
- 26. Создание корпоративной сети на основе Active Directory.

# **4.2. Перечень учебно-методического обеспечения самостоятельной работы обучающихся**

Самостоятельная работа обучающихся обеспечивается следующими учебно-методическими материалами:

- 1. Указаниями в рабочей программе по дисциплине (п.4.1.)
- 2. Лекционные материалы в составе учебно-методического комплекса по дисциплине

3. Заданиями и методическими рекомендациями по организации самостоятельной работы обучающихся в составе учебно-методического комплекса по дисциплине.

4. Глоссарием по дисциплине в составе учебно-методического комплекса по дисциплине.

## <span id="page-12-0"></span>**Раздел 5. Фонд оценочных средств для проведения текущего контроля и промежуточной аттестации обучающихся**

*Фонд оценочных средств по дисциплине представляет собой совокупность контролирующих материалов, предназначенных для измерения уровня достижения обучающимися установленных результатов образовательной программы. ФОС по дисциплине используется при проведении оперативного контроля и промежуточной аттестации обучающихся. Требования к структуре и содержанию ФОС дисциплины регламентируются Положением о фонде оценочных материалов по программам высшего образования – программам бакалавриата, магистратуры.*

# **5.1. Паспорт фонда оценочных средств**

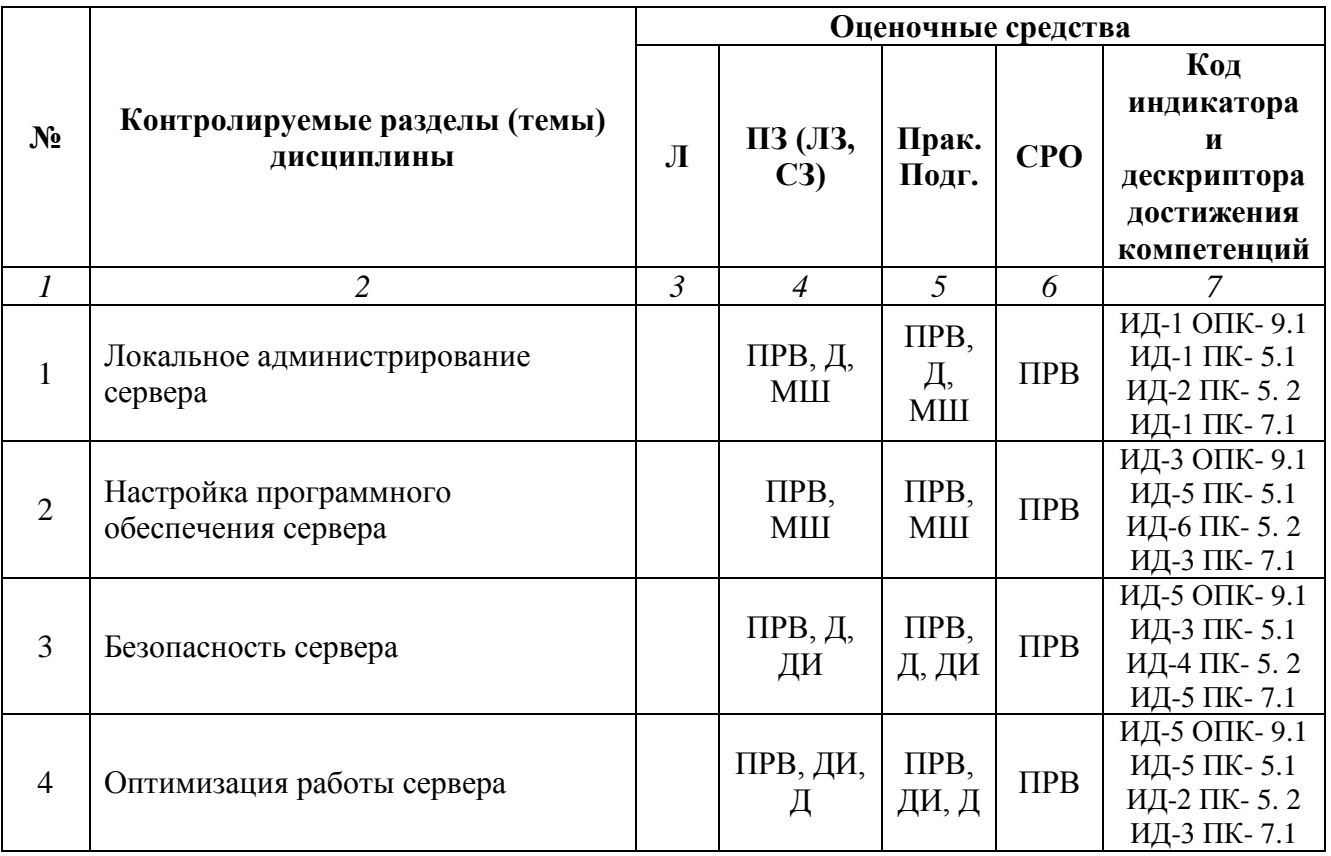

## **Очная форма обучения (полный срок)**

## **Заочная форма обучения (полный срок, ускоренное обучение на базе СПО, на базе ВО, полное ускоренное обучение)**

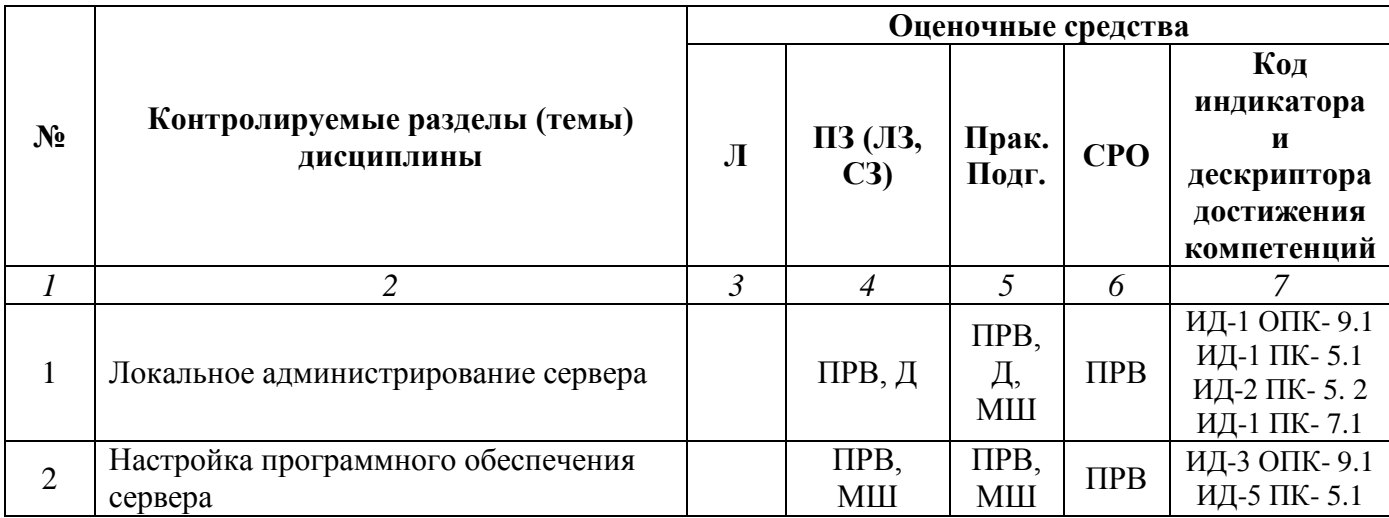

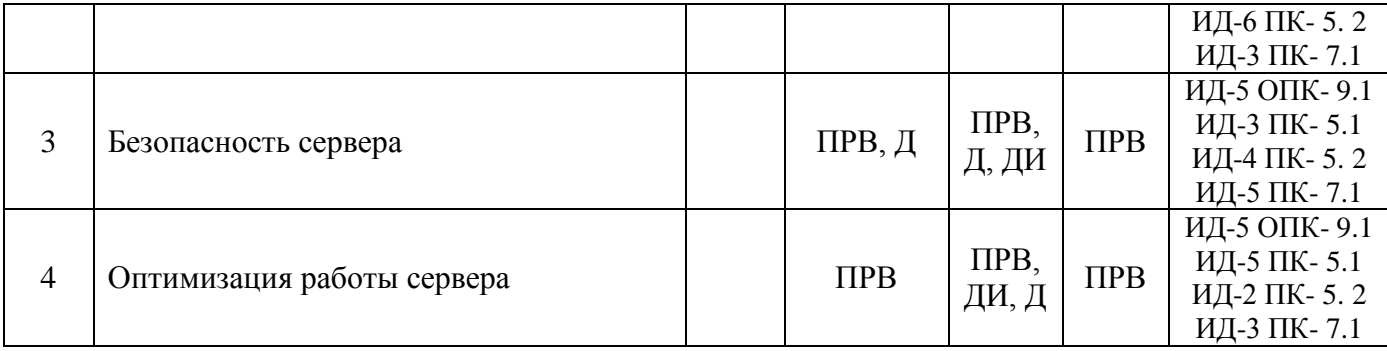

# **Условные обозначения оценочных средств (Столбцы 3, 4, 5):**

*УО* – Устный (фронтальный, индивидуальный, комбинированный) опрос

*ПРВ* – Проверка рефератов, отчетов, рецензий, аннотаций, конспектов, графического материала, эссе, переводов, решений заданий, выполненных заданий в электронном виде и т.д.

*ДИ* – Деловая игра

*МШ* – Метод мозгового штурма

*Д* – Дискуссия, полемика, диспут, дебаты

# **5.2. Тематика письменных работ обучающихся**

В течение изучения дисциплины «Администрирование локальных систем» обучающиеся должны сдать и отчитать реферат по одной из предложенных ниже тем:

- 1. Понятие администрирования сервера.
- 2. Цели и задачи администрирования сервера.
- 3. Современные подходы к администрированию сервера.
- 4. Встроенные пользовательские учетные записи. Назначение. Примеры использования.
- 5. Группы безопасности. Назначение, примеры использования.
- 6. Регистрация пользователей в системе.
- 7. Права доступа пользователей к папкам и файлам.
- 8. Домены и рабочие группы. Назначение. Примеры использования.
- 9. Понятие профиля пользователя. Назначение. Примеры использования.
- 10. Организация сети TCP/IP. Преимущества и недостатки.
- 11. Межсетевой обмен в сетях TCP/IP. Инкапсуляция протоколов.
- 12. Протоколы SLIP, PPP и ARP. Назначение. Примеры использования.
- 13. Протоколы ICMP, UDP. Назначение. Примеры использования.

14. Протокол TCP (Transfer Control Protocol – базовый транспортный протокол). Установка соединения TCP.

- 15. Логическая организация компьютерных сетей.
- 16. Разбиение сети на подсети. Маска подсети.
- 17. Использование масок при структуризации сети
- 18. Назначение IP-адресов узлам сети.
- 19. Принципы передачи данных в IP-сетях. Порты и сокеты.
- 20. Концепция квитирования.
- 21. Виды маршрутизации. Простая маршрутизация.
- 22. Виды маршрутизации. Адаптивная маршрутизация.
- 23. Администрирование серверов. Система Доменных имен
- 24. Электронная почта в IP-сетях.
- 25. Взаимодействие ЭВМ с помощью протокола Telnet.
- 26. Обмен файлами. Служба FTP.
- 27. Основные подходы к планированию корпоративной сети.
- 28. Построения транспортной системы корпоративной сети.
- 29. Создание корпоративной сети на основе Active Directory.
- 30. Контроллеры домена. Назначение. Примеры использования.

# **5.2. Перечень вопросов к итоговому контролю знаний по дисциплине**

# **Вопросы к экзамену:**

- 1. Возможности диспетчера конфигураций Windows Server.
- 2. Подготовка к развертыванию Windows Server.
- 3. Измерение ритма работы сервера.
- 4. Узкие места сервера. Узкое место, связанное с жестким диском.
- 5. Узкие места сервера. Узкое место, связанное с памятью.
- 6. Узкие места сервера. Узкое место, связанное с процессором.
- 7. Узкие места сервера. Узкое место, связанное с сетью.
- 8. Узкие места сервера. Узкое место, связанное с процессами.
- 9. Добавления и удаления ролей сервера.
- 10. Общие роли сервера Windows Server.
- 11. Настройка параметров пароля в Windows Server.
- 12. Политики паролей, представленные в домене и их опции.
- 13. Настройка ролей с помощью диспетчера серверов.
- 14. Роли и компоненты.
- 15. Диспетчер серверов.
- 16. Настройка сервера Telnet Server.
- 17. Включение и разрешение доступа к серверу Telnet Server.
- 18. Тестирование нового сервера Windows 2008 Telnet Server.
- 19. Установка и настройка DHCP сервера в Windows Server.
- 20. Управление сервером DHCP Server.
- 21. Удаление доменной учетной записи пользователя.
- 22. Добавление доменных и локальных администраторов.
- 23. Удаление определенных учетных записей.
- 24. Настройка брандмауэра в Windows Server.
- 25. Настройка расширенного брандмаузера Windows Server.
- 26. Управление безопасностью служб с помощью Windows Server.
- 27. Области защиты служб.
- 28. Доступ к объектам групповой политики.

29. Режим запуска службы. Служебная учетная запись службы. Пароль служебной учетной записи службы

- 30. Управление обновлением и применением параметров безопасности в групповой политике.
- 31. Написание сценариев и автоматизация делегации политики групп.
- 32. Пакет управления подключениями Windows Server 2008 Connection Manager Administration Kit.
- 33. Репликации групповой политики.
- 34. Сетевой доступ в Windows Server 2008 на основе политик.
- 35. Брандмауэр Windows в режиме повышенной безопасности.
- 36. Изоляция серверов и доменов.
- 37. Удаление временных интернет файлов с помощью групповых политик.
- 38. Настройка резервного копирования информации для восстановления данных.

## <span id="page-16-0"></span>**Раздел 6. Перечень учебной литературы, необходимой для освоения дисциплины**

## **6.1. Основная литература**

1. Власов, Ю. В. Администрирование сетей на платформе MS Windows Server : учебное пособие / Ю. В. Власов, Т. И. Рицкова. — 3-е изд. — Москва : Интернет-Университет Информационных Технологий (ИНТУИТ), Ай Пи Ар Медиа, 2020. — 622 c. — ISBN 978-5-4497- 0649-2. — Текст : электронный // Цифровой образовательный ресурс IPR SMART : [сайт]. — URL: https://www.iprbookshop.ru/97536.html

2. Костюк А.И. Администрирование баз данных и компьютерных сетей : учебное пособие / Костюк А.И., Беспалов Д.А.. — Ростов-на-Дону, Таганрог : Издательство Южного федерального университета, 2020. — 127 c. — ISBN 978-5-9275-3577-4. — Текст : электронный // Цифровой образовательный ресурс IPR SMART : [сайт]. — URL:<https://www.iprbookshop.ru/107941.html>

3. Киренберг А.Г. Системное администрирование и информационная безопасность сетей ЭВМ : учебное пособие / Киренберг А.Г.. — Кемерово : Кузбасский государственный технический университет имени Т.Ф. Горбачева, 2022. — 119 c. — ISBN 978-5-00137-292-9. — Текст : электронный // Цифровой образовательный ресурс IPR SMART : [сайт]. — URL: https://www.iprbookshop.ru/128406.html .

## **6.2. Дополнительная литература**

4. Власов, Ю. В. Администрирование сетей на платформе MS Windows Server : учебное пособие / Ю. В. Власов, Т. И. Рицкова. — 3-е изд. — Москва : Интернет-Университет Информационных Технологий (ИНТУИТ), Ай Пи Ар Медиа, 2020. — 622 c. — ISBN 978-5-4497- 0649-2. — Текст : электронный // Цифровой образовательный ресурс IPR SMART : [сайт]. — URL: [https://www.iprbookshop.ru/97536.html.](https://www.iprbookshop.ru/97536.html)

5. Елисеев А.И. Основы администрирования и системного программирования в операционной системе Linux. В 2 частях. Ч. I : учебное пособие / Елисеев А.И., Яковлев А.В., Дерябин А.С.. — Тамбов : Тамбовский государственный технический университет, ЭБС АСВ, 2020. — 80 c. — ISBN 978-5-8265-2248-6 (ч.1), 978-5-8265-2247-9. — Текст : электронный // Цифровой образовательный ресурс IPR SMART : [сайт]. — URL: <https://www.iprbookshop.ru/115729.html>

# **6.3. Другие источники информации и средства обеспечения освоения дисциплины**

6. Журнал «Бизнес. Образование. Право. Вестник Волгоградского института бизнеса» [Электронный ресурс] // URL: http://vestnik.volbi.ru/

7. Журнал «Сети» [Электронный ресурс] // URL: http://www.osp.ru/nets.

8. Издательство "Открытые системы" [Электронный ресурс] // URL: http://www.osp.ru.

9. Официальный сайт компании Microsoft [Электронный ресурс] // URL: http://www.microsoft.com.

10. ПО для организации конференций

11. СПС «КонсультантПлюс», URL: http://www.consultant.ru/document/cons\_doc

12. СПС «ГАРАНТ», URL: http://base.garant.ru/

13. ЦИТ Форум [Электронный ресурс] // URL: [http://citforum.ru.](http://citforum.ru/)

# <span id="page-17-0"></span>**Материально-техническая база, необходимая для осуществления образовательного процесса по дисциплине.**

Материально-техническое обеспечение дисциплины включает в себя учебные аудитории для проведения занятий, групповых и индивидуальных консультаций, текущего контроля и промежуточной аттестации, самостоятельной работы обучающихся.

Учебные аудитории укомплектованы специализированной мебелью и техническими средствами обучения. Помещения для самостоятельной работы обучающихся оснащены компьютерной техникой с возможностью подключения к сети Интернет.

Дисциплина может реализовываться с применением дистанционных технологий обучения. Специфика реализации дисциплины с применением дистанционных технологий обучения устанавливается дополнением к рабочей программе. В части не противоречащей специфике, изложенной в дополнении к программе, применяется настоящая рабочая программа.

Материально-техническая база, необходимая для осуществления образовательного процесса по дисциплине с применением дистанционных образовательных технологий включает в себя:

Компьютерная техника, расположенная в учебном корпусе Института (ул.Качинцев, 63, кабинет Центра дистанционного обучения):

1. Intel i 3 3.4Ghz\ОЗУ 4Gb\500GB\RadeonHD5450

2. Intel PENTIUM 2.9GHz\O3Y 4GB\500GB

3 личные электронные устройства (компьютеры, ноутбуки, планшеты и иное), а также средства связи преподавателей и студентов.

Информационные технологии, необходимые для осуществления образовательного процесса по дисциплине с применением дистанционных образовательных технологий включают в себя:

- система дистанционного обучения (СДО) (Learning Management System) (LMS) Moodle (Modular Object-Oriented Dynamic Learning Environment);

- электронная почта;

- система компьютерного тестирования;

- Цифровой образовательный ресурс IPR SMART;

- система интернет-связи skype;

- телефонная связь;

- ПО для проведения конференции

Обучение обучающихся инвалидов и обучающихся с ограниченными возможностями здоровья осуществляется посредством применения специальных технических средств в зависимости от вида нозологии.

При проведении учебных занятий по дисциплине используются мультимедийные комплексы, электронные учебники и учебные пособия, адаптированные к ограничениям здоровья обучающихся.

Лекционные аудитории оборудованы мультимедийными кафедрами, подключенными к звуковым колонкам, позволяющими усилить звук для категории слабослышащих обучающихся, а также проекционными экранами, которые увеличивают изображение в несколько раз и позволяют воспринимать учебную информацию обучающимся с нарушениями зрения.

При обучении лиц с нарушениями слуха используется усилитель слуха для слабослышащих людей Cyber Ear модель HAP-40, помогающий обучаемым лучше воспринимать учебную информацию.

Обучающиеся с ограниченными возможностями здоровья, обеспечены печатными и электронными образовательными ресурсами (программы, учебники, учебные пособия, материалы для самостоятельной работы и т.д.) в формах, адаптированных к ограничениям их здоровья и восприятия информации:

**для лиц с нарушениями зрения:**

- в форме электронного документа;

- в форме аудиофайла;

## **для лиц с нарушениями слуха:**

- в печатной форме;

- в форме электронного документа;
- **для лиц с нарушениями опорно-двигательного аппарата:**
- в печатной форме;
- в форме электронного документа;
- в форме аудиофайла.

#### **Раздел 8. Методические указания для обучающихся по освоению дисциплины**

<span id="page-19-0"></span>Для успешного усвоения материала курса требуются значительное время, концентрация внимания и усилия: посещение лекционных занятий и конспектирование преподаваемого материала, работа с ним дома, самостоятельная проработка материала рекомендуемых учебников и учебных пособий при самостоятельной подготовке. Особое внимание следует обратить на выполнение практических работ, практических задач по СРО, тестовых вопросов.

При самостоятельной работе с учебниками и учебными пособиями полезно иметь под рукой справочную литературу (энциклопедии) или доступ к сети Интернет, так как могут встречаться новые термины, понятия, которые раньше обучающиеся не знали.

Цель практических занятий по дисциплине «Администрирование локальных систем» закрепление знаний по определенной теме, приобретенных в результате прослушивания лекций, получения консультаций и самостоятельного изучения различных источников литературы. При выполнении данных работ обучающиеся должны будут глубоко изучить принцип работы и настройку сетевого программного обеспечения. Получить навыки его настройки и обслуживания.

Перед практическим занятием обучающийся должен детально изучить теоретические материалы вопросов практики в учебниках, конспектах лекций, периодических журналах и прочее. Если при выполнении практического задания у обучающегося остаются неясности, то ему необходимо оперативно обратиться к преподавателю за уточнением.

После выполнения практического работы обучающиеся должны выполнить самостоятельную работу. Самостоятельная работа включает в себя индивидуальное задание по пройденной теме. Таким образом, каждый обучающийся выполняет только свой вариант задания. Выполнение практических заданий сопровождается выполнением письменного отчета в тетради. Отчет должен выполняться аккуратно, быть легко читаемым подчерком, при этом допускаются общепринятые сокращения.

При дистанционном выполнении практических работ обучающийся может самостоятельно приобрести операционные системы Windows XP, Windows 7, Windows 8, Windows 10, Windows 2008 Server, Windows 2012 Server. Ответственность за установку и настройку программного обеспечения в данном случае ложится на самого обучающегося. Следует воспользоваться методическими указаниями по установке данных программных систем.

Результаты выполненных заданий оцениваются с учетом теоретических знаний по соответствующим разделам дисциплины, техники выполнения работы, объективности и обоснованности принимаемых решений в процессе работы с данными, качества оформления. Переход к выполнению следующей практического работы допускается только после отчета выполненной работы.

Учебно-методическое издание

Рабочая программа учебной дисциплины

**Администрирование локальных систем**

*(Наименование дисциплины в соответствии с учебным планом)*  **Филиппов Михаил Владимирович**

*(Фамилия, Имя, Отчество составителя)*